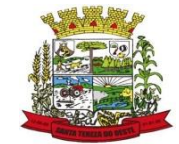

## **PROCEDIMENTO OPERACIONAL PADRÃO**

**Data da validação: 24/07/2023**

**Data da Revisão: 24/07/2026**

## **Aquisição de medicamentos e Qualificação fornecedores**

EXECUTANTE: Farmacêutico / Secretário da Saúde

**Número: POP - 19**

ÁREA: Farmácia / Gestão em Saúde

OBJETIVO: Definir procedimentos, rotinas e responsabilidades para o processo de aquisição de medicações.

 Realizar a aquisição de medicamentos, conforme as normas e leis que regulam os processos de aquisição das instituições públicas e garantir o abastecimento regular dos medicamentos nas farmácias do município de STO.

 A Aquisição de medicamentos pode ser considerada como o processo administrativo que visa o suprimento de medicamentos para atender a demanda na atenção básica de saúde. As modalidades de aquisição de medicamentos em nosso serviço são basicamente Pregão Eletrônico, Consorcio Paraná saúde (com investimento municipal, estadual e federal), por meio da empresa de gestão de compras MEDME e em algumas situações especiais a modalidade de Dispensa de Licitação ou Compra Direta.

 Os Pregões eletrônicos são realizados conforme a validade de pregões vigentes, os quantitativos são calculados conforme a média de consumo histórico.

 Consorcio Paraná Saúde efetua a aquisição dos medicamentos elencados na Assistência Farmacêutica Básica, preservando a autonomia de cada município na seleção e quantificação dos medicamentos de suas necessidades, a cada aquisição.

 A modalidade de aquisição através de compra direta é realizada em caráter emergencial na falta de um produto. As aquisições através dessa modalidade, são realizadas com no mínimo 3 cotações para cada item a ser adquirido e no quantitativo suficiente até nova aquisição por pregão eletrônico. Para a programação de compras mensais, seguimos a padronização de medicamentos da REMUME.

Passo a passo para a solicitação de medicações via licitação municipal:

- Verificar o consumo mensal dos últimos 12 meses, pelo sistema SIGSS. SIGSS – Atendimento / Relatórios / Estoque Selecionar – Movimentação de estoque / Consumo médio mensal – Selecionar a data, pelo período de 6 meses.
- Verificar o estoque existente dos itens a serem solicitados, observando o consumo médio mensal de cada item.
- Buscar nas planilhas de licitações vigentes, os itens a serem solicitados, verificando o saldo disponível para aquisição e a empresa fornecedora. Incluir cada item, no arquivo de solicitação de medicações (Área de trabalho/Pedidos), informando o número do pedido, a data, número do pregão e o número do processo administrativo, e selecionar a empresa fornecedora do item a ser solicitado.
- Encaminhar o pedido de solicitação de medicações em 2 vias para o secretario da

saúde, o qual irá aprovar e assinar o pedido. Direcionar uma das vias aprovadas para o setor de compras e a outra via arquivar.

 No setor de compras será gerada a Autorização de Fornecimento (AF), e encaminhada por e-mail para a empresa que irá fornecer a medicação. A farmácia recebe uma copia desta AF por e-mail, imprimi e coloca na pasta dos pedidos para conferir a medicação quando for recebida.

Passo a passo para a solicitação de medicações via empresa de gestão de compras MedMe:

- A solicitação de compra via empresa MedMe, também são solicitados por meio da avaliação do consumo mensal no sistema SIGSS e pelos itens em estoque.
- O farmacêutico gera a solicitação de compras no sistema de gestão de compras, MedMe: Compras / Lança Ordem de Compra Seleciona Solicitante/ Município e a Conta, faz a justificativa do pedido e informa a validade mínima do item a ser solicitado. Será gerado um número de pedido, no qual será incluído cada item a ser solicitado. Após encerrar a solicitação, o pedido vai para cotação (onde são geradas 3 cotações e o valor máximo cobrado pelo produto não podendo ultrapassar a tabela Cmed ). A posterior para a avaliação do secretario de saúde quanto ao pedido e valores cotados. Após a aprovação para a compra, a empresa credenciada faz o despacho dos itens.

Passo a passo para a solicitação de medicações via Consorcio Paraná Saúde:

 As programações e aquisições dos municípios consorciados ocorrem sempre no início dos meses de Fevereiro, Maio, Agosto e Novembro de cada ano. Nesta etapa, o elenco de medicamentos básicos é disponibilizado pelo Consórcio no site [www.consorcioparanasaude.com.br,](http://www.consorcioparanasaude.com.br/) juntamente com a informação do teto financeiro disponível, para que o município, baseado em dados de consumo e demanda (atendida e não atendida) de cada produto, incluindo as sazonalidades, estoques existentes, oferta e demanda de serviços, possa efetuar a sua seleção e quantificação das necessidades. O farmacêutico baseado nestas informações faz a programação dos itens a serem solicitados.

 Para a qualificação do fornecedor é exigido em edital, os seguintes requisitos para avaliação:

- Alvará de Licença Sanitária, expedido pelo órgão da Vigilância Sanitária do Estado ou Município da sede do licitante;
- Autorização de Funcionamento da Empresa, emitida pela Agência Nacional da Vigilância Sanitária do Ministério da Saúde;
- Registro de Produto ou Isenção do mesmo, na Agência Nacional da Vigilância Sanitária – ANVISA, do Ministério da Saúde, cujos dados poderão ser confirmados no endereço eletrônico [www.anvisa.gov.br;](http://www.anvisa.gov.br/)
- Certificado de Regularidade Técnica;

## Certidões negativas.

 Todos os documentos de qualificação do fornecedor ficam armazenados no processo licitatório. Na entrega dos medicamentos, os fornecedores anexam os certificados de análise do produto na nota fiscal.

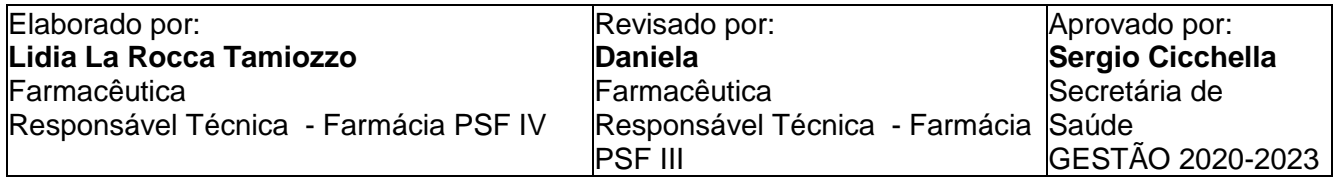